# Projektowanie in|ynierskich baz danych - opis przedmiotu

#### Informacje ogólne

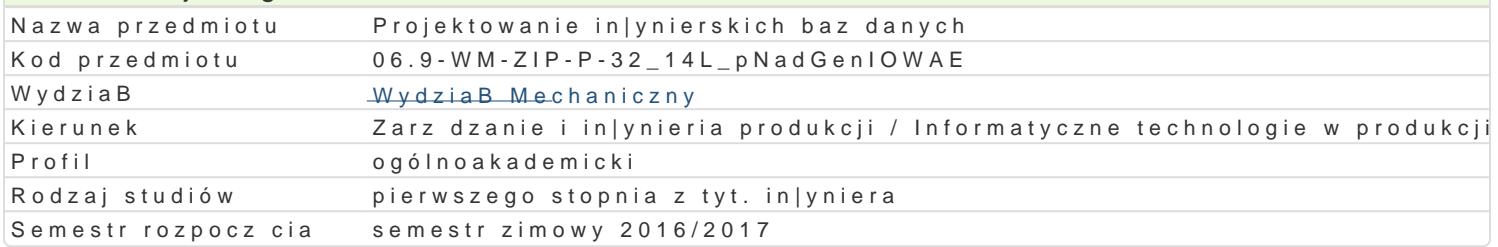

#### Informacje o przedmiocie

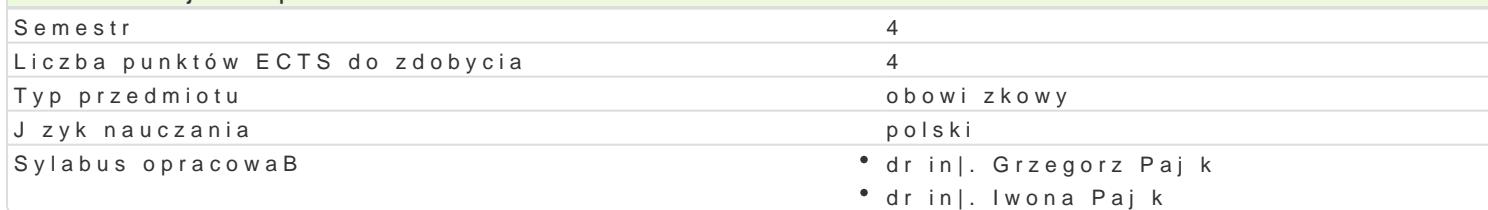

#### Formy zaj

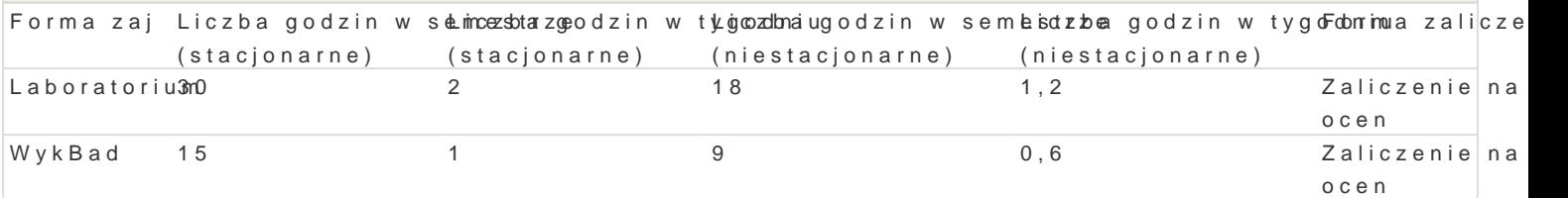

## Cel przedmiotu

Poznanie zagadnieD zwi zanych z projektowaniem i implementacj systemu informatycznego, wyksztal bazy danych speBniajcej wymogi u|ytkownika koDcowego.

#### Wymagania wst pne

Podstawowa znajomo[ obsBugi komputera, podstawy teorii zbiorów.

#### Zakres tematyczny

WykBad

Poj cia podstawowe: baza danych, model danych, system zarz dzania baz danych, system baz danych

Projektowanie aplikacji bazodanowych: analiza istniej cej infrastruktury, rozpoznanie wymagaD u|ytk identyfikacja gBównych funkcji aplikacji, sporz dzenie modelu opisowego. Przygotowanie przykBadow

Modelowanie danych z wykorzystaniem modelu relacyjnego. Poj cia podstawowe: relacja, krotka, ider nieprawidBowej struktury danych. Normalizacja danych: poj cie zale|no[ci funkcjonalnej, pierwsza, d przykBadowego projektu.

J zyki manipulowania danymi (DML). Klasyfikacja abstrakcyjnych j zyków zapytaD Codd a: j zyk algeł relacyjnym rachunku dziedzin. J zyki algebraiczne: operator rzutowania, operator selekcji, operator bazodanowej z wykorzystaniem jzyka algebraicznego.

PrzykBady j zyków manipulowania danymi. J zyk SQL jako algebraiczny j zyk zapytaD: podstawowa sł BY, GROUP BY, wbudowane funkcje), polecenia umo|liwiaj ce definiowanie schematów danych i mody przykBad j zyka opartego na rachunku dziedzin: projektowanie kwerend w j zyku QBE, kwerendy wybi Implementacja wybranych funkcji przykBadowej aplikacji bazodanowej w jzyku SQL i QBE.

Podstawy projektowania interfejsu u|ytkownika: analiza wymagaD u|ytkowników koDcowych, dobór ele prawidBowego wykorzystania koloru i elementów graficznych, testy u|yteczno[ci. Raport jako element przykBadowej aplikacji.

Kierunki rozwoju systemów zarz dzania bazami danych, projektowanie baz danych w modelu klient-se

Laboratorium

Wprowadzenie do programu Microsoft Access: tworzenie prostych baz danych z wykorzystaniem kreat formularze), tryb projektowania i przegldania.

Tworzenie tabel na podstawie dostarczonego schematu danych. typy danych dost pne w MS Access, k

pomiędzy tabelami, wymuszanie więzów integralności, projektowanie odnośników.

Implementacja funkcji aplikacji bazodanowej przy użyciu kwerend: proste kwerendy wybierające wykorzystujące operator rzutowania i selekcji, wykorzystanie operatora złączenia do wyświetlania danych z wielu tabel, określanie warunków selekcji po uruchomieniu kwerendy, grupowanie danych i wykonywanie obliczeń.

Budowa interfejsu użytkownika, wykorzystanie kreatorów i asystentów do projektowania formularzy i raportów, podformularze, dodawanie elementów sterujących i dostosowywanie wyglądu formularzy do przyjętej koncepcji interfejsu.

Wykorzystanie makropoleceń do automatyzacji operacji wykonywanych przez aplikację bazodanową, tworzenie filtrów przez zapytanie oraz z wykorzystaniem właściwości formularza, konstruktor wyrażeń, wykorzystanie wybranych akcji do usprawnienia interfejsu użytkownika, makropolecenia warunkowe.

Projekt i implementacja bazy danych dla potrzeb wybranej instytucji.

#### Metody kształcenia

Wykład konwencjonalny, ćwiczenia laboratoryjne, projekt realizowany w grupach.

# Efekty uczenia się i metody weryfikacji osiągania efektów uczenia się

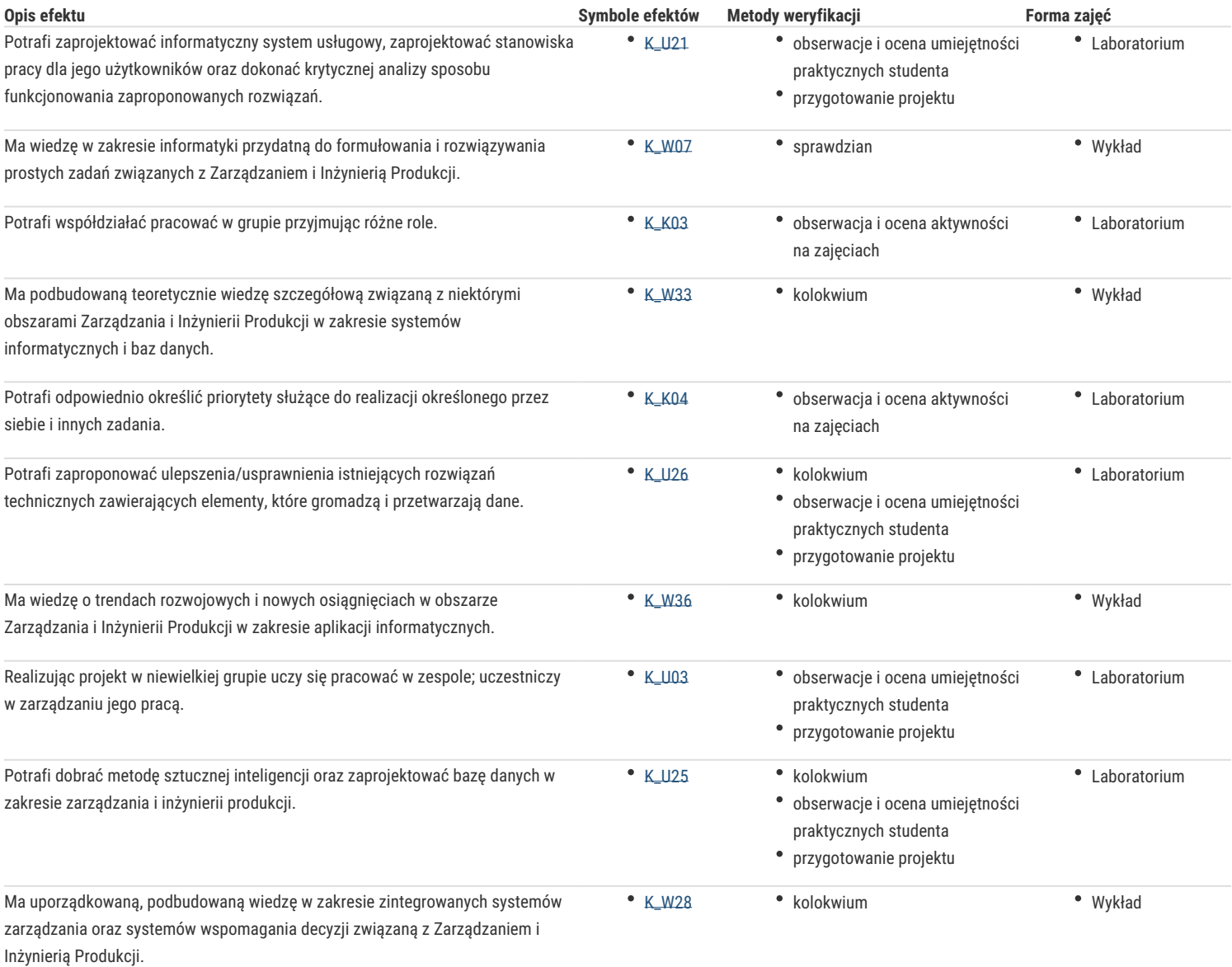

#### Warunki zaliczenia

Wykład: zaliczenie kolokwium

Laboratorium: zaliczenie zadań laboratoryjnych, zaliczenie kolokwium, przygotowanie projektu

#### Literatura podstawowa

- 1. Colette R., Bazy danych : od koncepcji do realizacji, Państwowe Wydawnictwo Ekonomiczne, Warszawa 1988,
- 2. Forte S., Howe, T., Ralston J., Access2000, HELION, Gliwice 2001,
- 3. Muller R. J., Bazy danych, język UML w modelowaniu danych, MIKOM, Warszawa 2000,

Muraszkiewicz M., Rybiński H., Bazy danych, Akademicka Oficyna Wydawnicza RM, Warszawa, 1993,

5. Ullman J. D., Widom J., Podstawowy wykład z systemów baz danych, WNT, Warszawa 2001.

## Literatura uzupełniająca

- 1. Pająk I., Pająk G., Łasiński K., Wprowadzenie do projektowania baz danych, Wydawnictwo Politechniki Zielonogórskiej, Zielona Góra, 1998 (zaktualizowany skrypt dostępny w formie elektronicznej na stronie WWW przedmiotu).
- 2. Systemy informatyczne inżynierii zarządzania, praca zbiorowa pod. red. Z. Banaszaka, (ćwiczenie nr 9, 10), Wydawnictwo Politechniki Zielonogórskiej, Zielona Góra, 2001 (skrypt dostępny w formie elektronicznej na stronie WWW przedmiotu).

# Uwagi

Zmodyfikowane przez dr inż. Grzegorz Pająk (ostatnia modyfikacja: 11-09-2016 16:14)

Wygenerowano automatycznie z systemu SylabUZ